# 【Macintoshでのプリント操作手順】

### STEP1

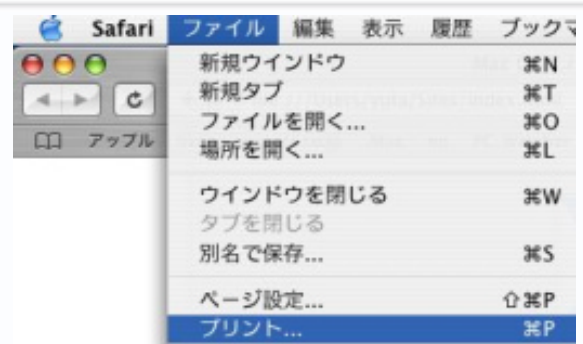

### STEP<sub>2</sub>

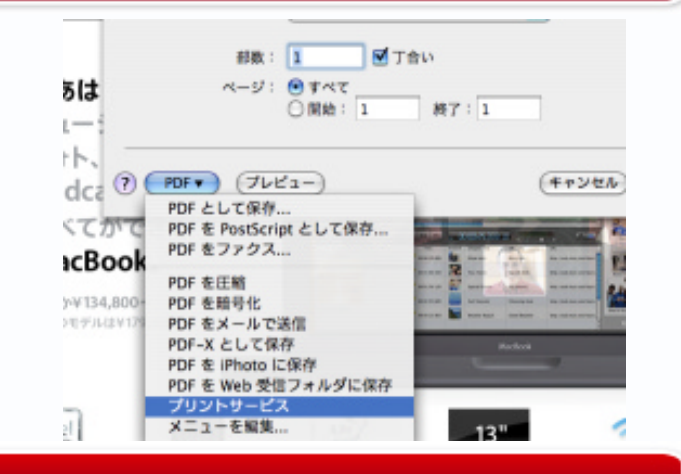

### STEP3

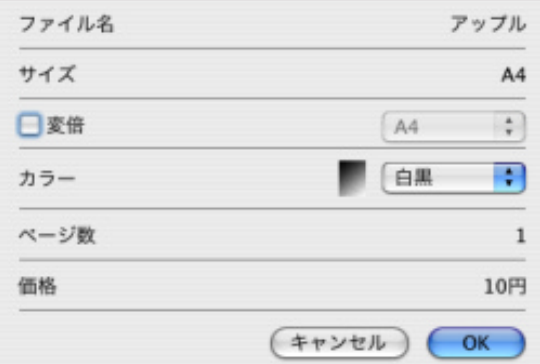

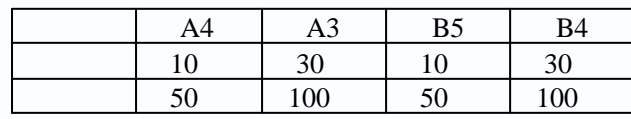

## STEP4

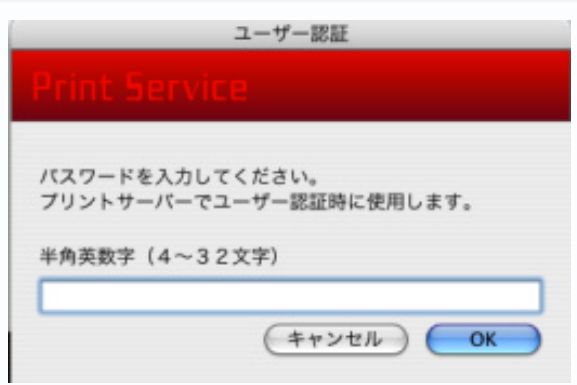

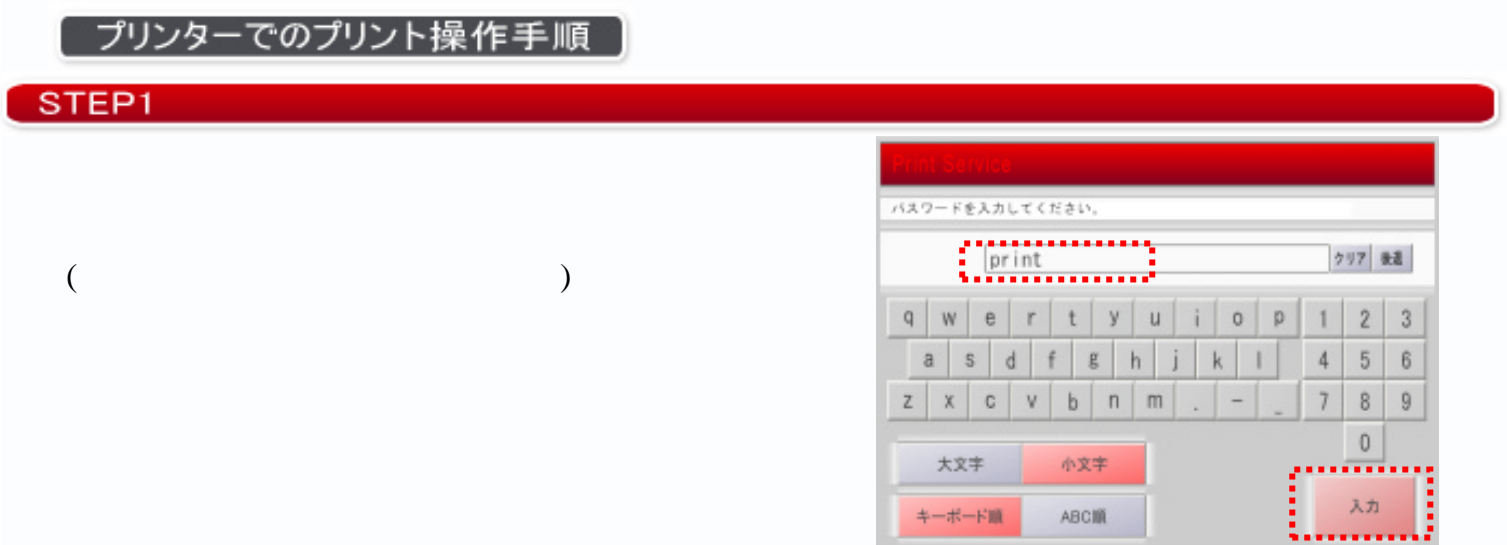

## STEP<sub>2</sub>

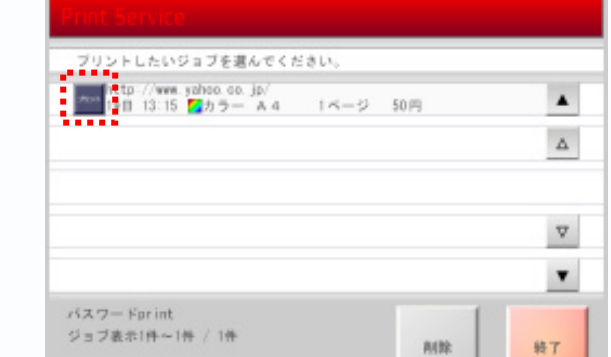

## $STEP3$

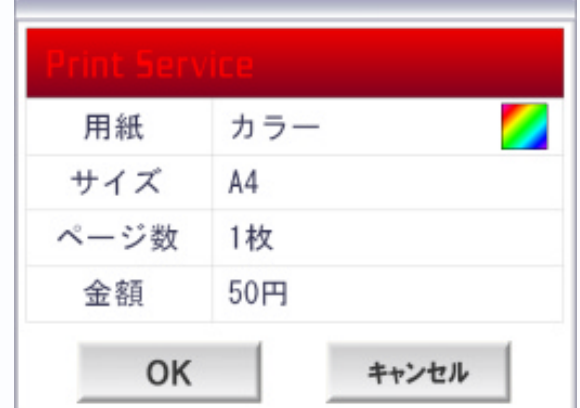

## STEP4

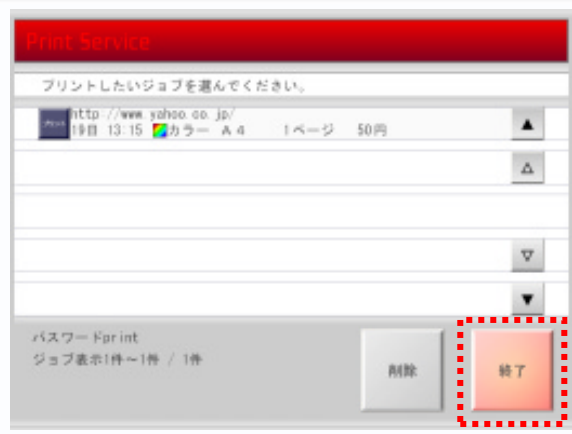